# **Казанский государственный энергетический университет Кафедра инженерной графики**

# **ИНЖЕНЕРНОЕ ГЕОМЕТРИЧЕСКОЕ МОДЕЛИРОВАНИЕ**

# **Электронные геометрические модели и чертежи соединений деталей**

**Казань 2018**

#### **ЗАДАЧА 1. СОЕДИНЕНИЕ БОЛТОМ**

В соответствии с заданием необходимо построить 3D-модель и электронный чертеж соединения болтом.

*Дано*: толщина скрепляемых деталей - **В1** и **В2** и обозначение резьбы соединения болтом – например, **М12**.

#### *Необходимо создать:*

- 1. 3D-модель соединения болтом, используя генератор «Болтовое соединение».
- 2. Электронный чертеж соединения болтом по 3D-модели.
- 3. Спецификацию, расположив ёе на поле чертежа.

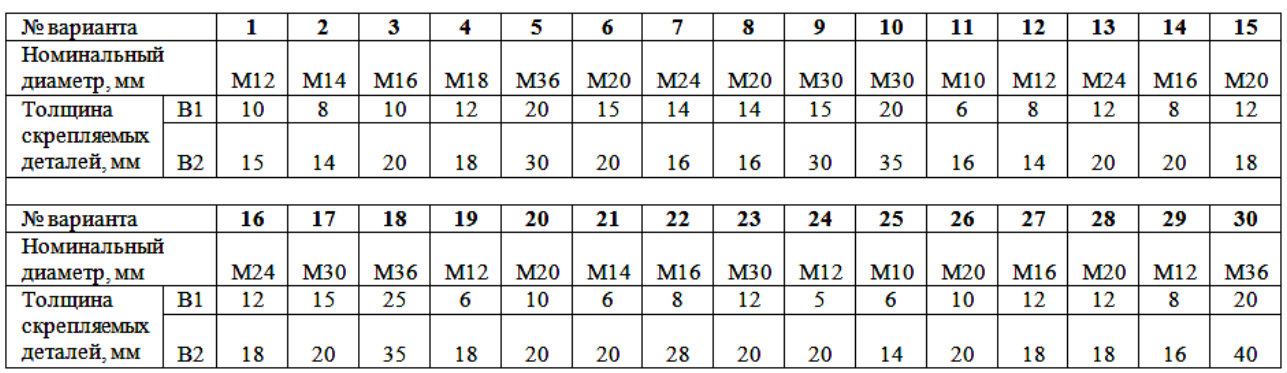

#### Задание по теме «Соединение болтом»

#### **Обозначение чертежа: КИГ.31.12.00**, где

- **КИГ** кафедра инженерной графики,
- **31** *3* –номер модуля, *1* номер задачи,
- **12** номер варианта,
- **00** запасная группа цифр.

# **Пример выполненного задания 31:**

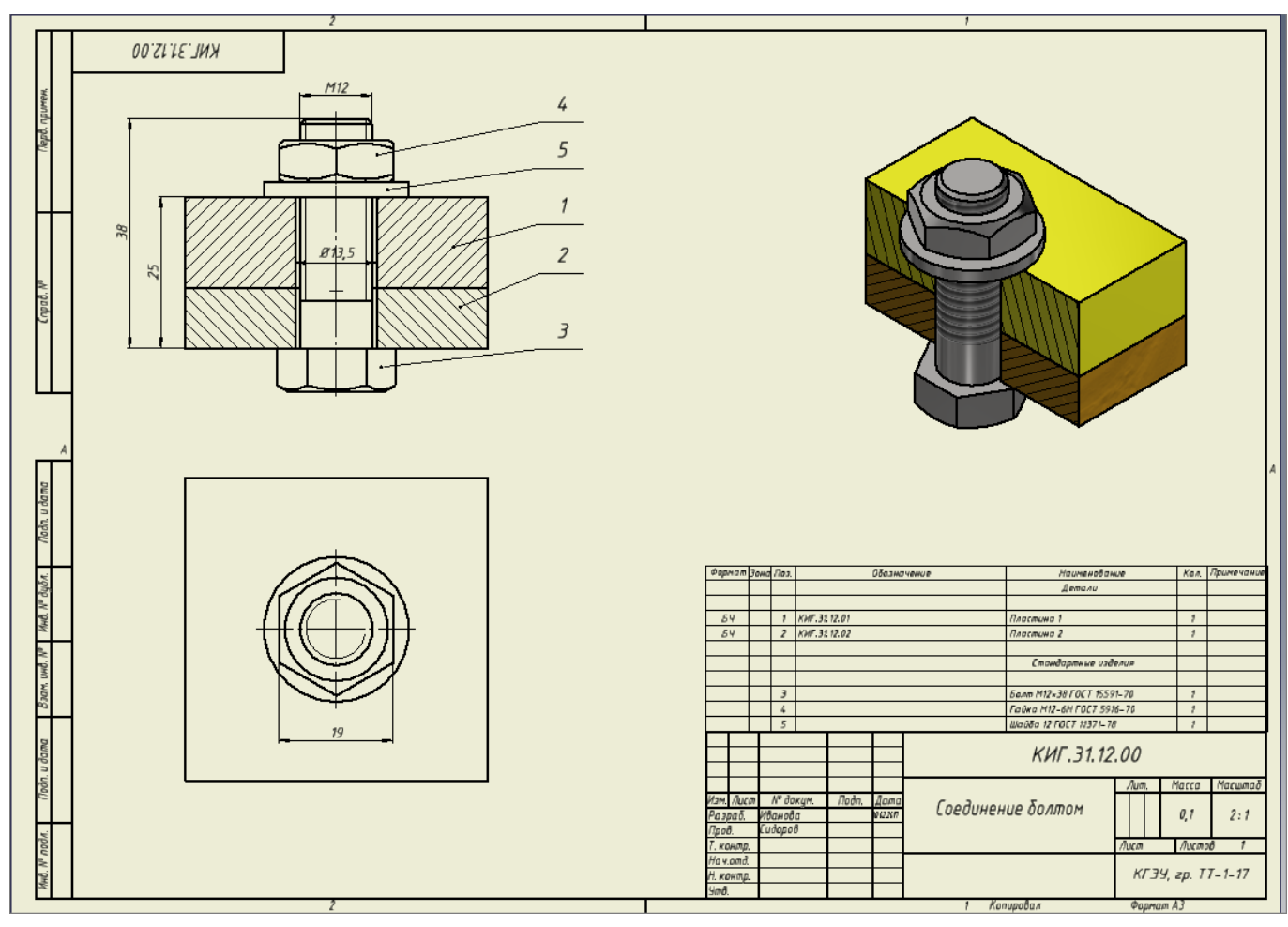

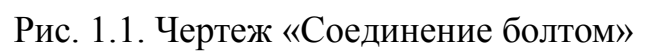

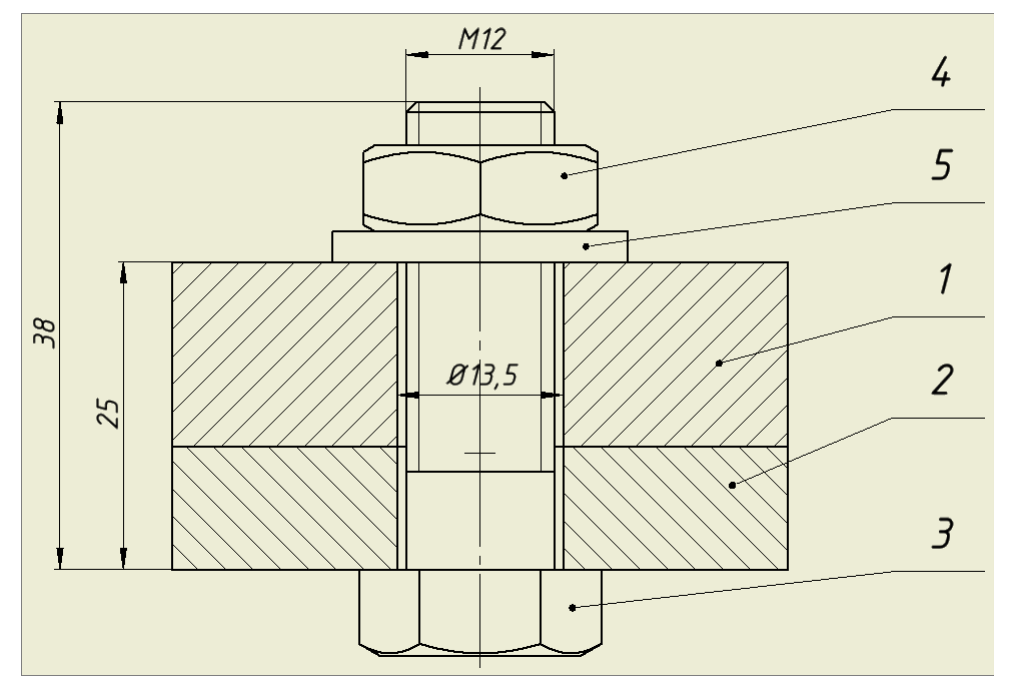

Рис. 1.2. Вид спереди с полным разрезом

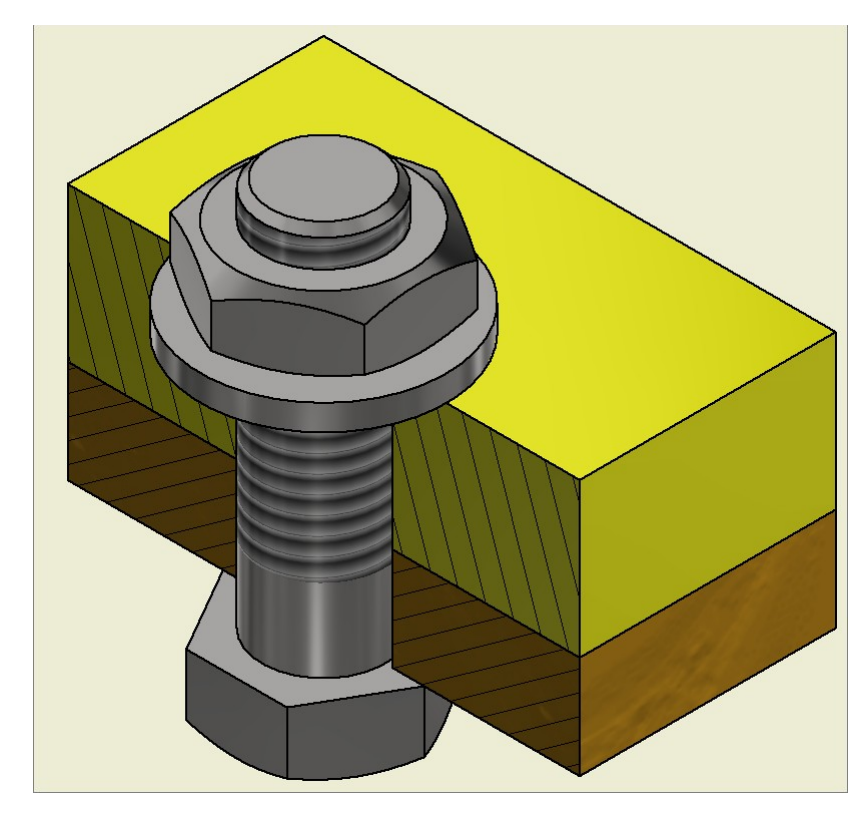

Рис. 1.3. Изометрический вид с вырезом одной половины

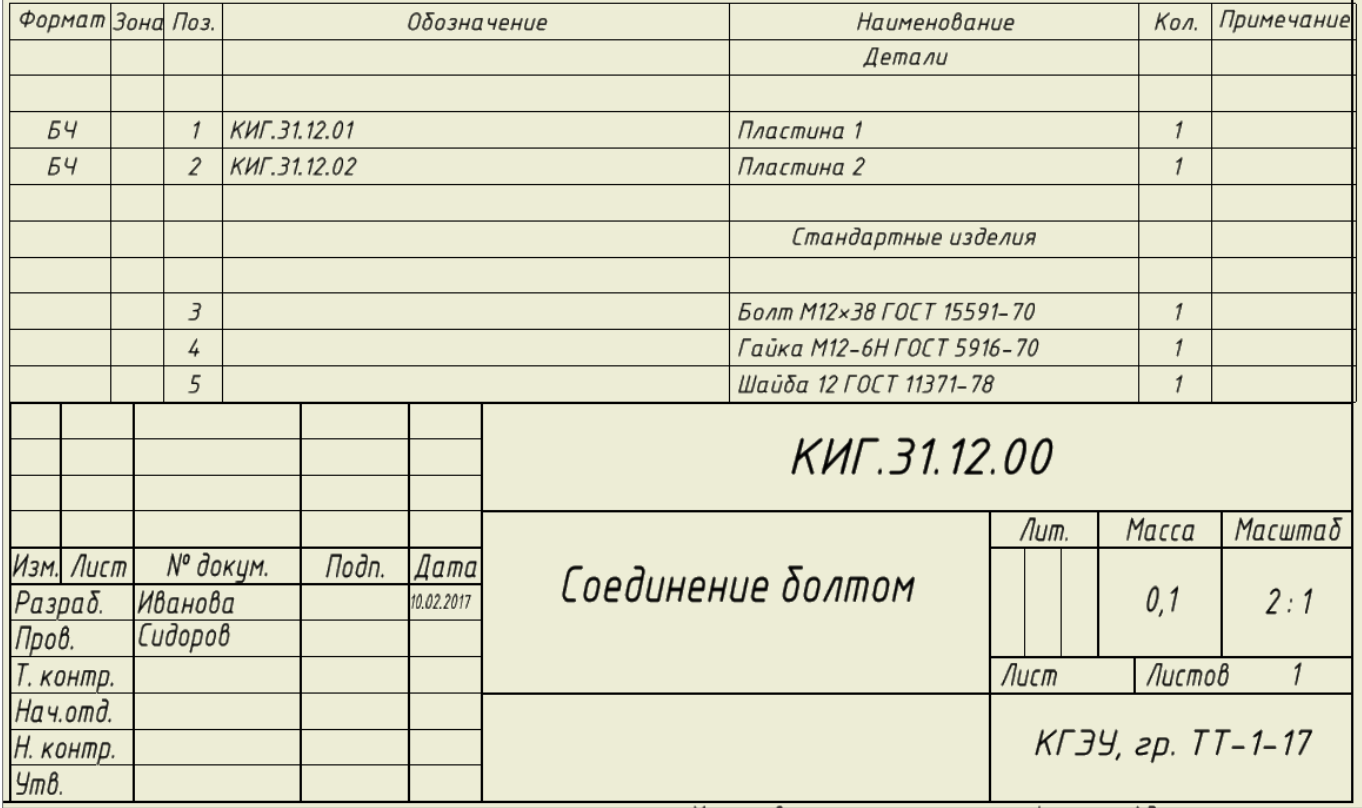

Рис. 1.4.Основная надпись и спецификация на поле чертежа

### **ЗАДАЧА 2. СОЕДИНЕНИЕ ШПИЛЬКОЙ**

В соответствии с заданием необходимо построить электронные 3D-модель и чертеж соединения шпилькой.

*Дано*: толщина прикрепляемой пластины - **В1** и обозначение резьбы - **М12**.

#### *Необходимо создать:*

- 1. 3D-модель соединения шпилькой, используя базу стандартных элементов.
- 2. Электронный сборочный чертеж соединения шпилькой по 3D-модели
- 3. Спецификацию, расположив ёе на поле чертежа.

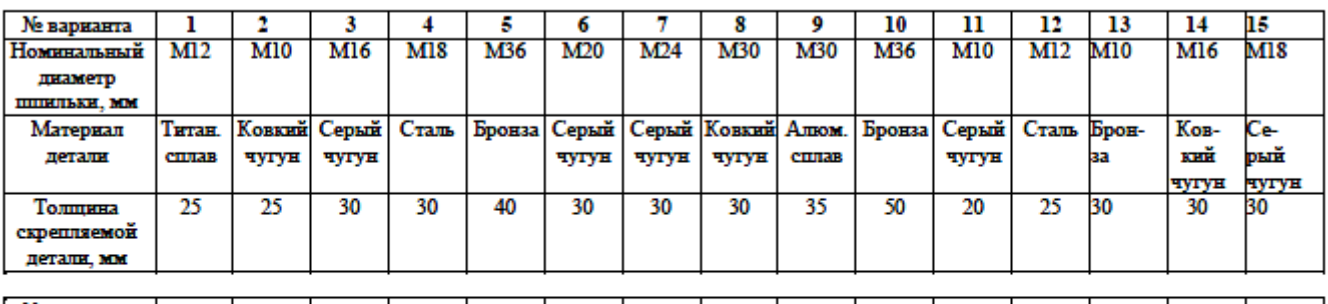

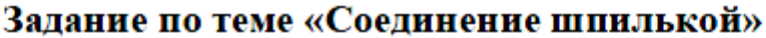

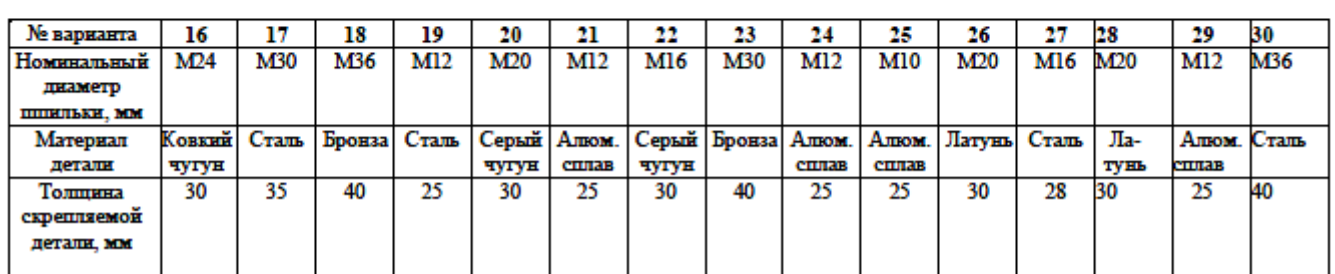

#### **Обозначение чертежа: КИГ.32.12.00**, где

- **КИГ** кафедра инженерной графики,
- **32** *3* –номер модуля, *2* номер задачи,
- **12** номер варианта,
- **00** запасная группа цифр.

# **Пример выполненного задания 32:**

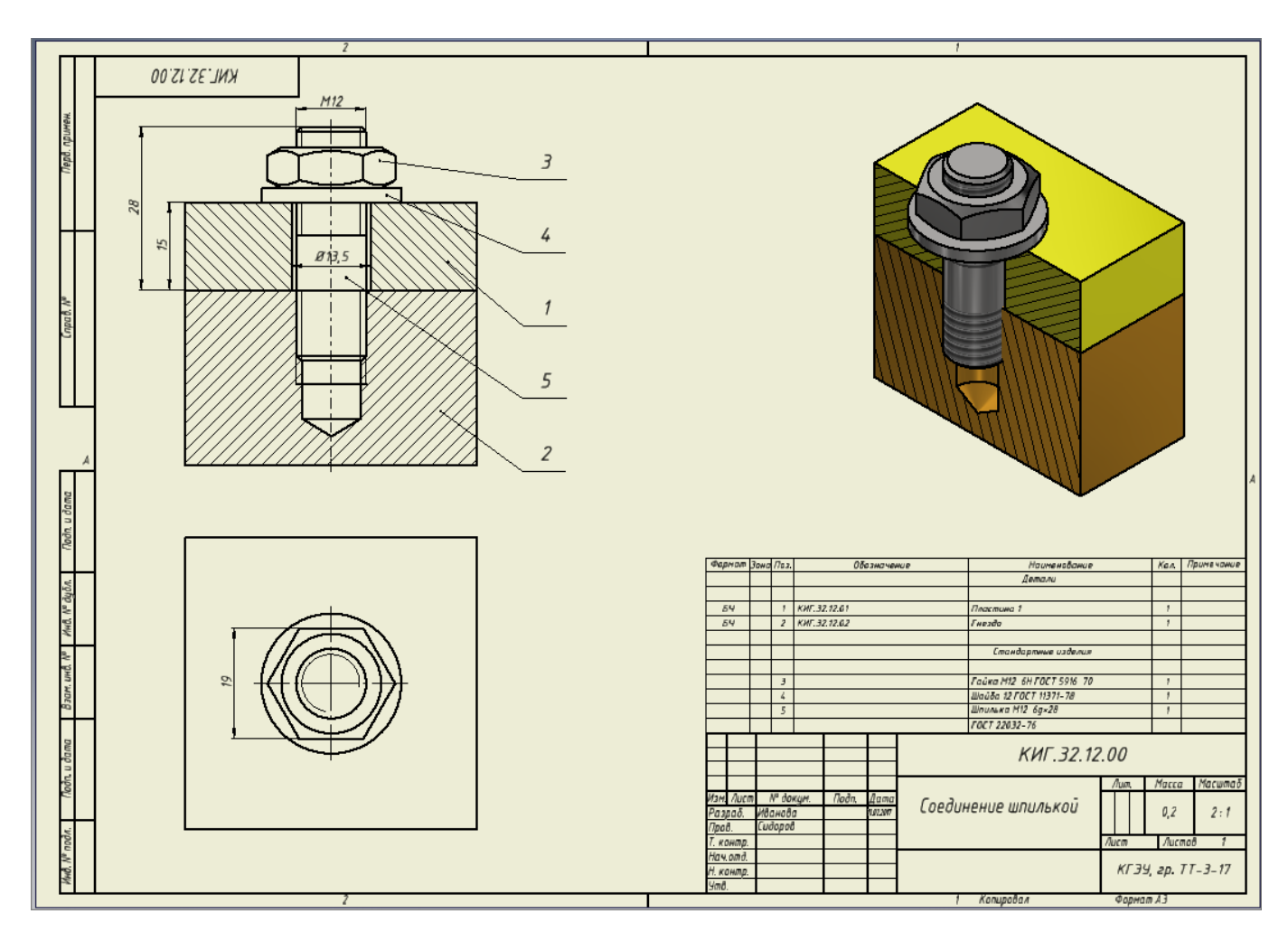

Рис.2.1. Пример чертежа «Соединение шпилькой».

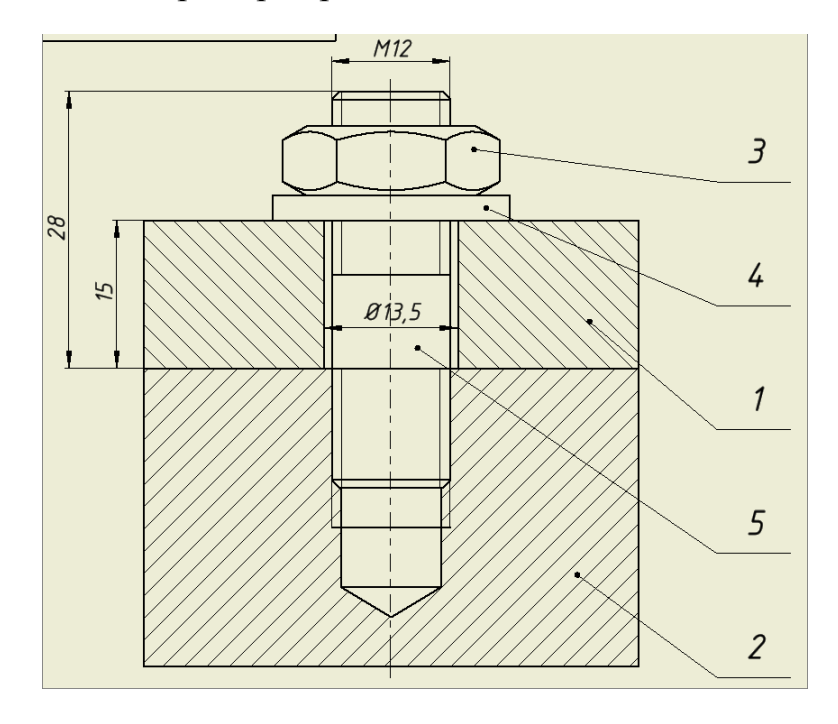

Рис. 2.2. Вид спереди с полным разрезом

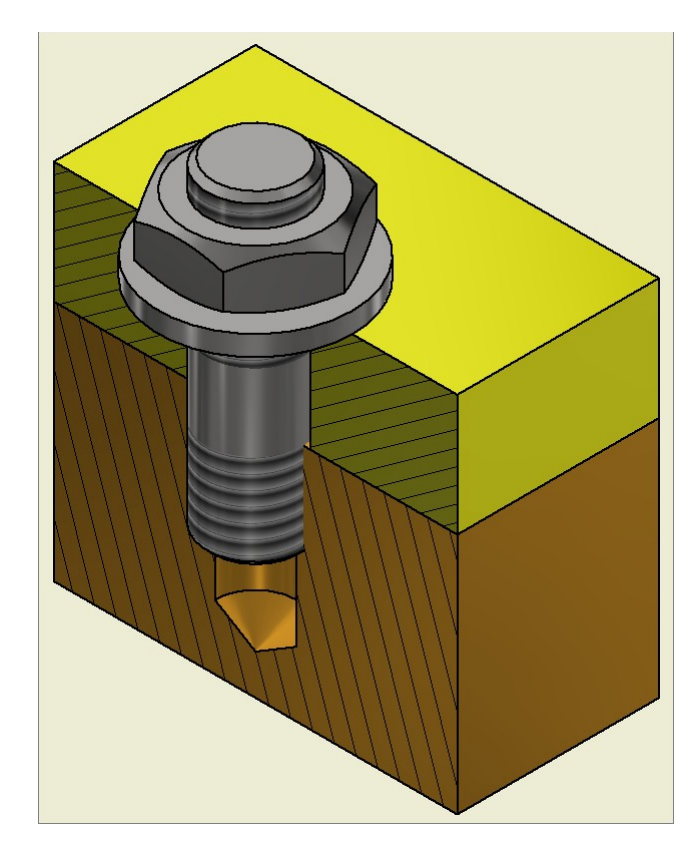

Рис. 2.3. Изометрический вид с вырезом одной половины

| Формат Зона Поз.           |         |                | Обозначение  |       |            |  | Наименование              |      |        | Примечание        |
|----------------------------|---------|----------------|--------------|-------|------------|--|---------------------------|------|--------|-------------------|
|                            |         |                |              |       |            |  | Детали                    |      |        |                   |
|                            |         |                |              |       |            |  |                           |      |        |                   |
| БЧ                         |         |                | KWF.32.12.01 |       |            |  | Пластина 1                |      |        |                   |
| 54                         |         | $\overline{2}$ | KWF.32.12.02 |       |            |  | Гнездо                    |      |        |                   |
|                            |         |                |              |       |            |  |                           |      |        |                   |
|                            |         |                |              |       |            |  | Стандартные изделия       |      |        |                   |
|                            |         |                |              |       |            |  |                           |      |        |                   |
|                            |         | $\overline{3}$ |              |       |            |  | Гайка М12-6Н ГОСТ 5916-70 |      |        |                   |
|                            |         | 4              |              |       |            |  | Шαύδα 12 ΓΟΣΤ 11371-78    |      |        |                   |
|                            |         | 5              |              |       |            |  | Шпилька M12-6g×28         |      |        |                   |
|                            |         |                |              |       |            |  | ГОСТ 22032-76             |      |        |                   |
|                            |         |                |              |       |            |  |                           |      |        |                   |
|                            |         |                |              |       |            |  | KUT.32.12.00              |      |        |                   |
|                            |         |                |              |       |            |  |                           | Лит. | Масса  | Масштаб           |
| Изм. Лист                  |         | № докум.       |              | Подп. | Дата       |  | Соединение шпилькой       |      |        |                   |
| Разраб.                    | Иванова |                |              |       | 10.02.2017 |  |                           |      | 0,2    | 2:1               |
| Пров.                      |         | Сидоров        |              |       |            |  |                           |      |        |                   |
| Т. контр.                  |         |                |              |       |            |  |                           | Лист | Листов |                   |
| Нач.отд.                   |         |                |              |       |            |  |                           |      |        |                   |
| Н. контр.                  |         |                |              |       |            |  |                           |      |        | КГЭУ, гр. ТТ-3-17 |
| $\mathcal{G}m\mathcal{B}.$ |         |                |              |       |            |  |                           |      |        |                   |

Рис. 2.4.Основная надпись и спецификация на поле чертежа

#### **ЗАДАЧА 3. СОЕДИНЕНИЕ ВИНТОМ**

В соответствии с заданием необходимо построить электронные 3D-модель и чертеж «Соединение винтом».

*Дано*: толщина прикрепляемой пластины - **В1** и обозначение резьбы - **М12**.

#### *Необходимо создать:*

- 1. 3D-модель соединения винтом, используя базу стандартных элементов.
- 2. Электронный сборочный чертеж соединения винтом по 3D-модели
- 3. Спецификацию, расположив ёе на поле чертежа.

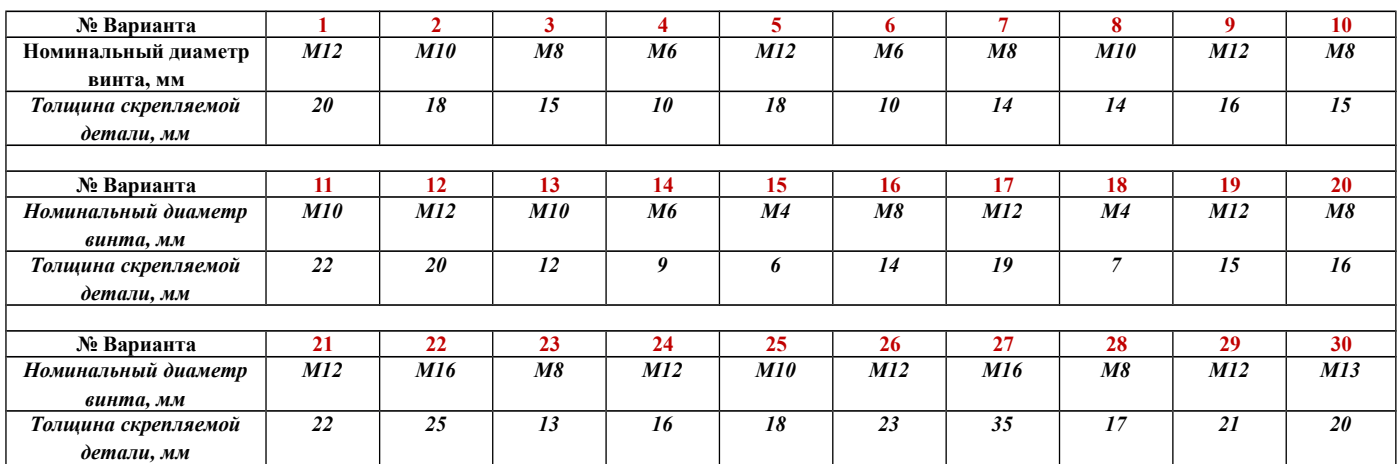

#### *Задание по теме «Соединение винтом»*

#### **Обозначение чертежа: КИГ.33.12.00**, где

- **КИГ** кафедра инженерной графики,
- **33** *3* –номер модуля, *3* номер задачи,
- **12** номер варианта,
- **00** запасная группа цифр.

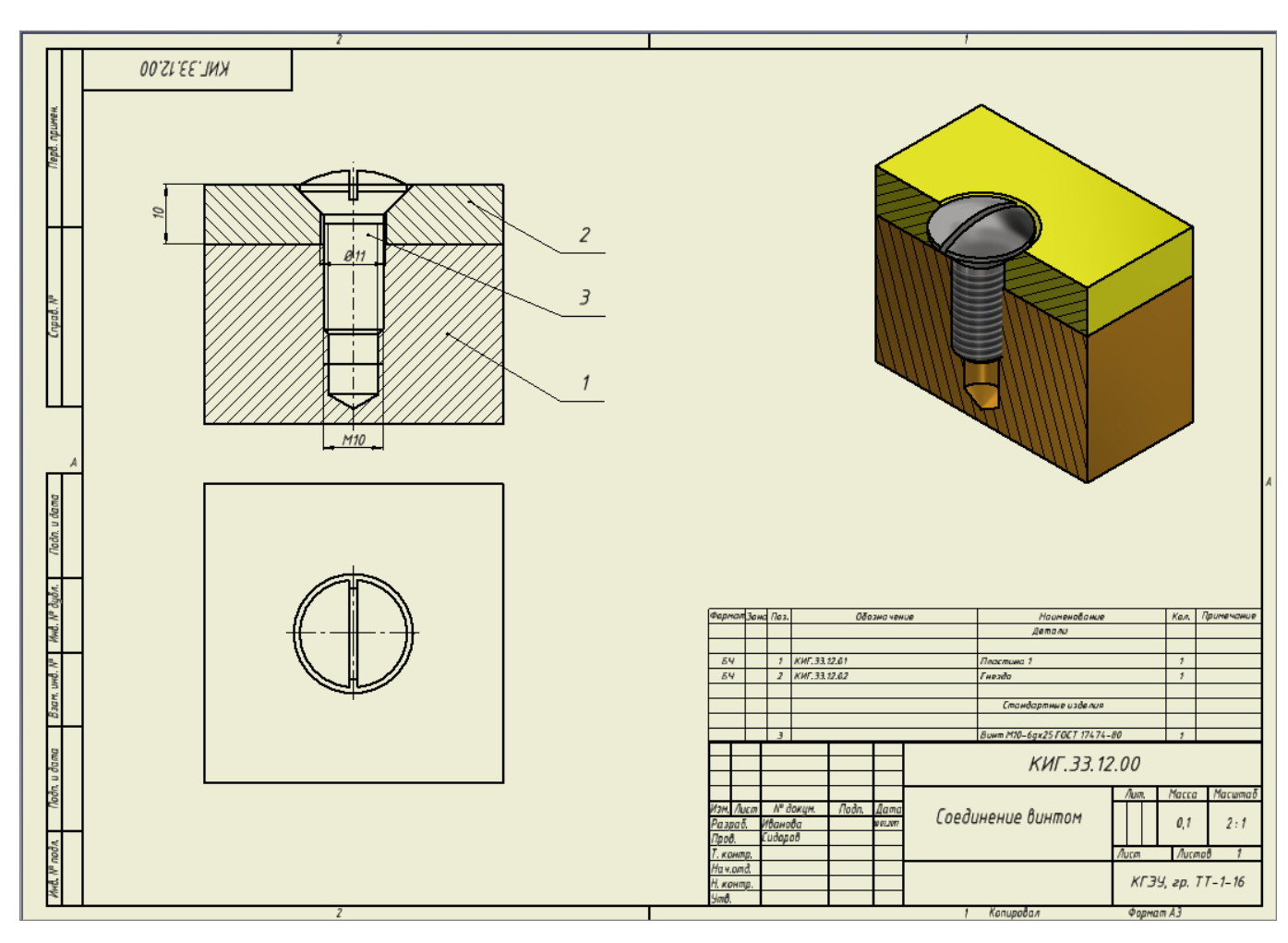

**Пример выполненного задания 33:**

Рис.3.1. Пример чертежа «Соединение винтом»

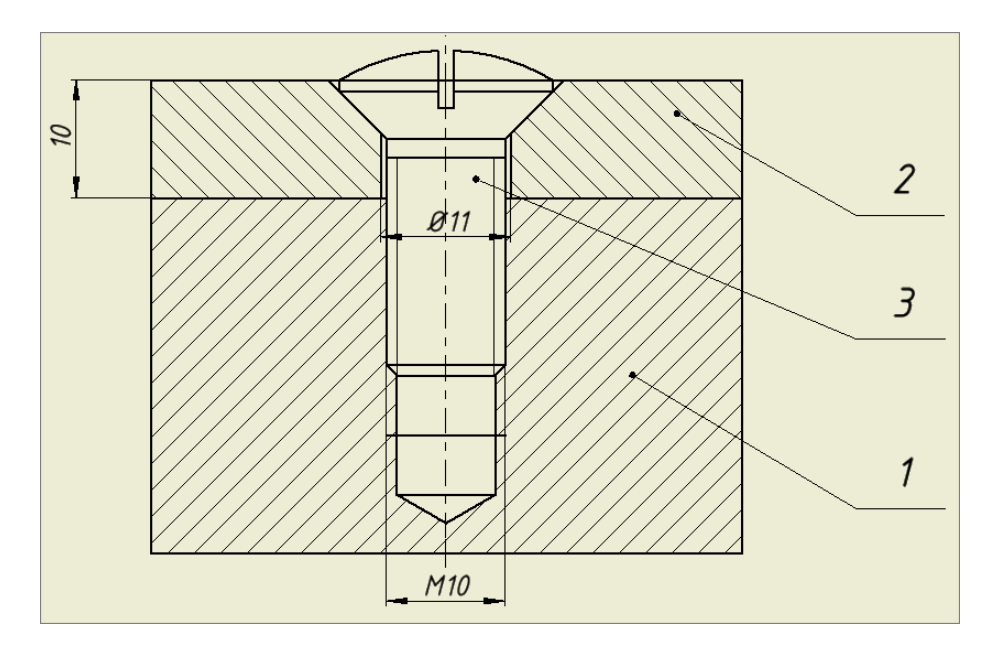

Рис. 3.2. Вид спереди с полным разрезом

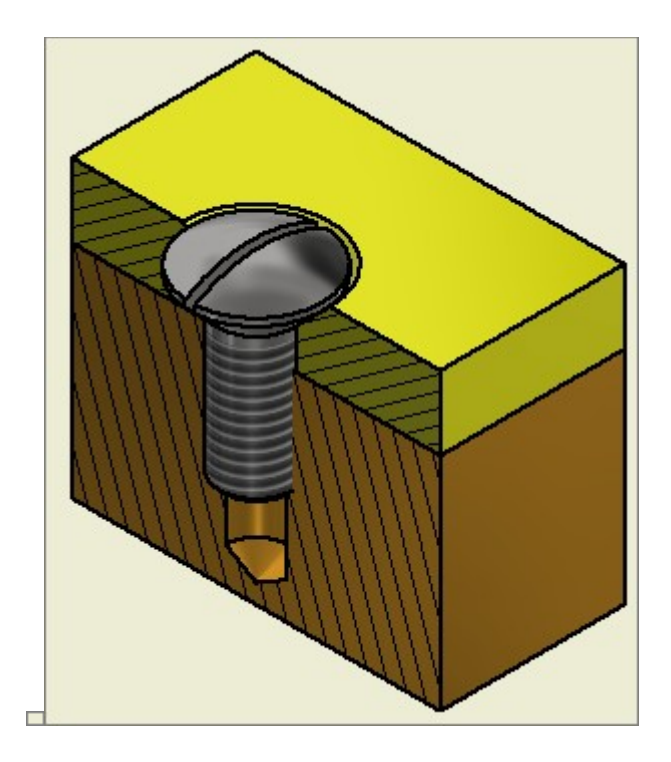

Рис. 3.3. Изометрический вид с вырезом одной половины

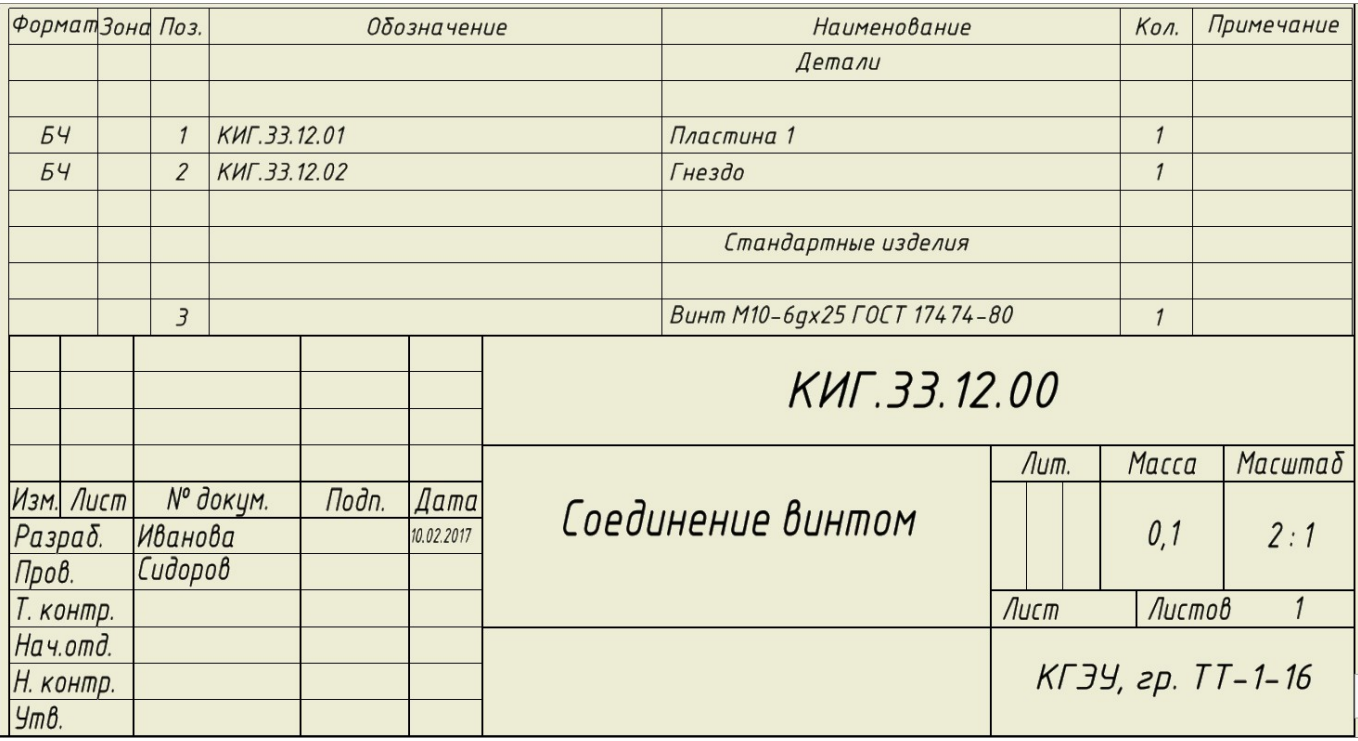

Рис. 3.4.Основная надпись и спецификация на поле чертежа

# **ЗАДАЧА 4. СОЕДИНЕНИЯ ТРУБНЫЕ**

В соответствии с заданием необходимо построить электронные 3D-модель и чертеж « «Соединение трубное».

Дано: Соединительная часть по ГОСТ (фитинг), условный поход DN, например 40,

Необходимо создать:

- 1. 3D-модель соединения трубного, используя базу стандартных элементов.
- 2. Электронный сборочный чертеж «Соединение трубное» по 3D-модели
- 3. Спецификацию, расположив ее на поле чертежа.

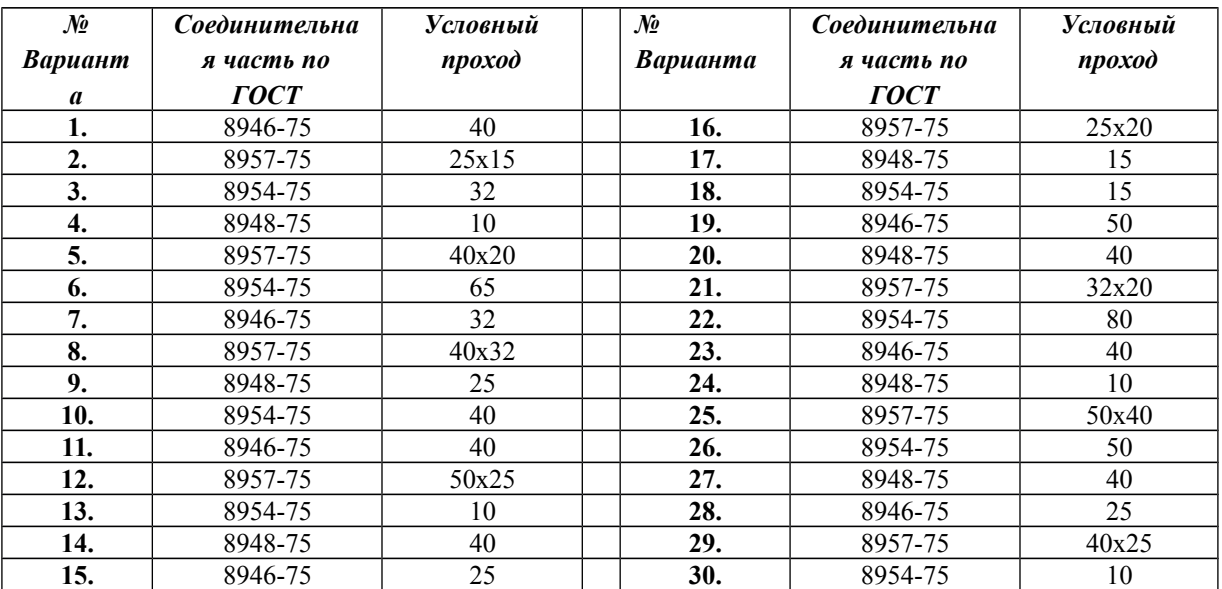

#### **Задания к работе «Соединение трубное»**

Обозначение чертежа:

- **КИГ.34.12.00**, где КИГ кафедра инженерной графики,
- **34** 3 –номер модуля, 4- номер задачи,
- **12** номер варианта,
- **00** запасная группа цифр.

### **Пример выполненного задания 34:**

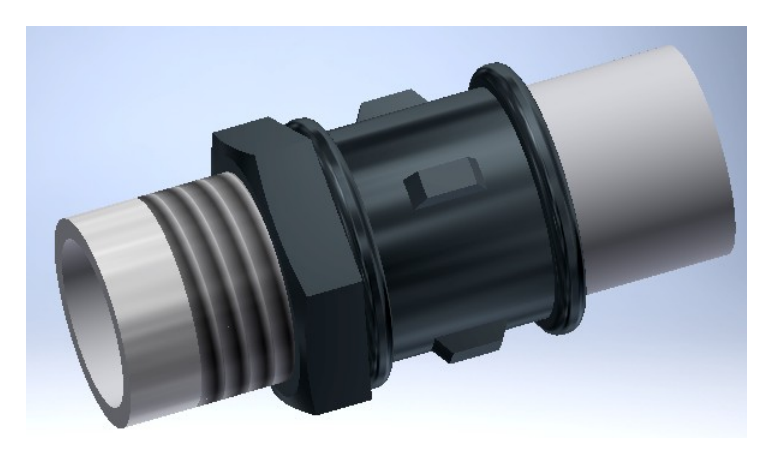

Рис. 4.1. 3D-модель соединения муфтой короткой

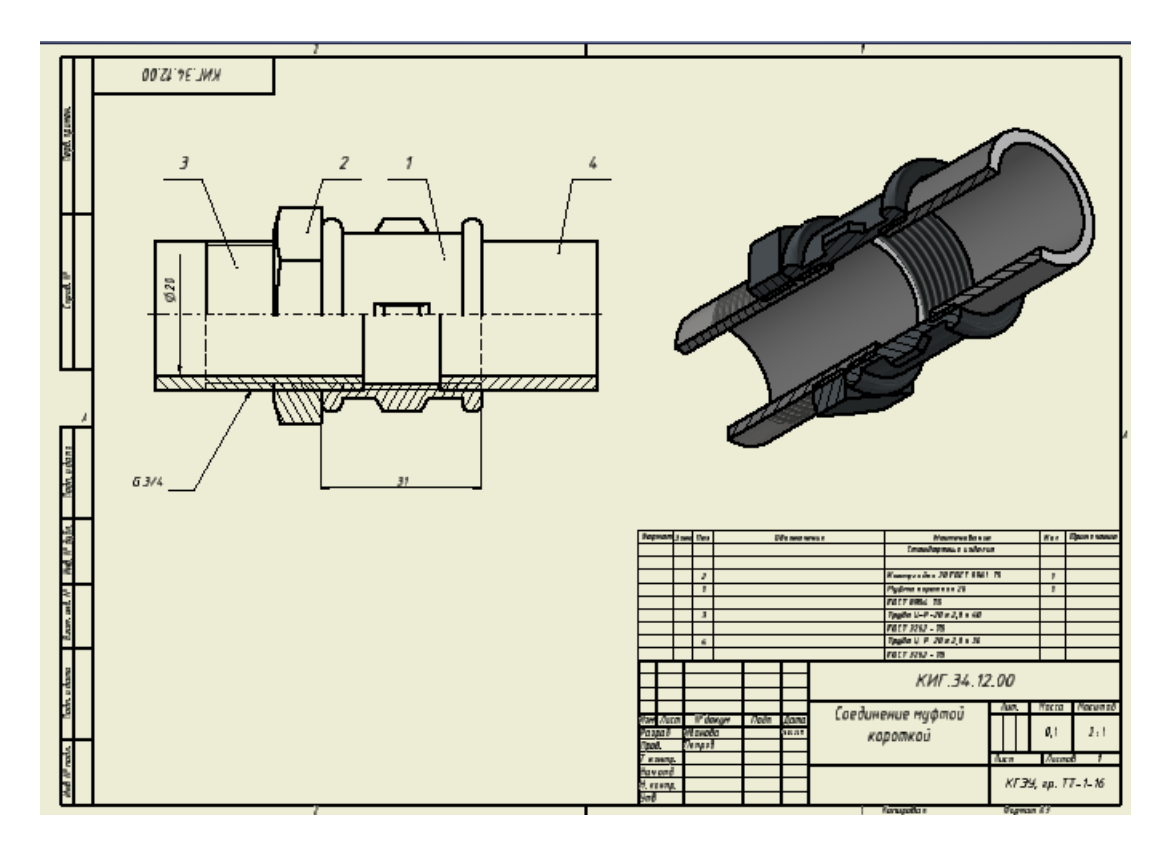

Рис.4.2. Чертеж соединения муфтой короткой со спецификацией на поле чертежа

| Формат Зона Поз. |                        |                   |  |       | Обозначение |                   | Наименование               | Кол.                | Примечание        |         |  |
|------------------|------------------------|-------------------|--|-------|-------------|-------------------|----------------------------|---------------------|-------------------|---------|--|
|                  |                        |                   |  |       |             |                   | Стандартные изделия        |                     |                   |         |  |
|                  |                        |                   |  |       |             |                   |                            |                     |                   |         |  |
|                  |                        | 1                 |  |       |             |                   | Контргайка 20 ГОСТ 8961-75 |                     | ,                 |         |  |
|                  |                        | 2                 |  |       |             |                   | Муфта короткая 20          |                     | 1                 |         |  |
|                  |                        |                   |  |       |             |                   | <b>FOCT 8954-75</b>        |                     |                   |         |  |
|                  |                        | 3                 |  |       |             |                   | Τρyδα Ц-P-20 x 2,8 x 40    |                     | 1                 |         |  |
|                  |                        |                   |  |       |             |                   | ГОСТ 3262 - 75             |                     |                   |         |  |
|                  |                        | 4                 |  |       |             |                   | Труба Ц-Р-20 х 2,8 х 30    |                     | 1                 |         |  |
|                  |                        |                   |  |       |             |                   | <b>FOCT 3262 - 75</b>      |                     |                   |         |  |
|                  |                        |                   |  |       |             | KUF.34.12.00      |                            |                     |                   |         |  |
|                  |                        |                   |  |       |             |                   |                            | Лит.                | Macca             | Масштаб |  |
|                  | Изм. Лист<br>Н" докун. |                   |  | Падп. | Aama        | Соединение муфтой |                            |                     |                   |         |  |
| Разраб.<br>Пров. |                        | Мванова<br>Nempoô |  |       | 6.0.707     | короткой          |                            |                     | 0,1               | 2:1     |  |
| Т. контр.        |                        |                   |  |       |             |                   |                            | Лист                | Листов            |         |  |
| Начотд.          |                        |                   |  |       |             |                   |                            |                     |                   |         |  |
| Н. контр.        |                        |                   |  |       |             |                   |                            |                     | КГЗУ, гр. ТТ-1-16 |         |  |
| УтÓ.             |                        |                   |  |       |             | ٠                 | Vanisado a                 | maxima <sub>1</sub> |                   |         |  |

Рис. 4.3. Основная надпись и спецификация